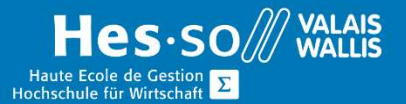

## **Formation continue informatique**

# Excel - Cours de base - Elaborer sa feuille de calcul - Soirée

### Préambule

Ce cours vous permettra de prendre connaissance des fonctionnalités de base du logiciel, de mettre en forme vos feuilles de calcul.

#### Contenu

#### Découverte logiciel

Notions de base (enregistrer et ouvrir un classeur, copier et coller des données) Présenter l'écran et le ruban

#### Gérer les cellules et les données

Insérer, supprimer et déplacer les cellules, lignes, colonnes. Saisir et modifier les données des cellules : texte, nombres et formules Sélectionner des cellules ou des plages de cellules, des lignes, des colonnes. Rechercher et remplacer des données. Gérer les séries

#### Gestion des classeurs

Insérer, copier et supprimer des feuilles de calcul. Modifier le nom et la position d'une feuille de calcul. Utiliser des références 3D (opération sur plusieurs feuilles simultanément).

#### Mise en forme de la feuille de calcul

Appliquer et modifier les formats de cellules (nombre, monétaire, date, heure, pourcentage, police, bordure, motif, ….).

Aligner le contenu des cellules (alignement vertical, horizontal, orientation du texte).

Modifier les lignes et les colonnes.

Masquer – Afficher lignes ou colonnes.

Appliquer du format conditionnel.

Figer les volets et fractionner la feuille.

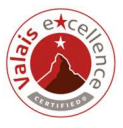

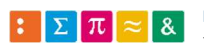

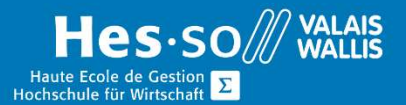

## **Formation continue informatique**

#### Mise en page et impression des feuilles de calcul

Modifier les options de mise en page des feuilles (marges, orientation, réduction, paramètres d'impression….) Définir un en-tête et pied de page. Pré-visualiser et imprimer les feuilles et classeurs (zone d'impression, sélections). Répéter automatiquement les en-têtes de lignes et de colonnes d'un tableau à l'impression. Création et modification de formules

Créer et modifier les formules.

Calculer avec les opérateurs mathématiques (addition, soustraction, multiplication, division, calculs de pourcentage).

Travailler avec les fonctions de base : Somme(), Moyenne(), Max(), Min(), Produit(), NB().

Utiliser la fonctions d'arrondi : Arrondi()

Utiliser les références relatives et absolues.

Faire référence à des cellules provenant d'autres feuilles du même classeur.

#### Durée

4 soirées à raison d'une fois par semaine.

#### Titre obtenu

Une attestation vous sera remise en fin de formation

#### Lieu

Les cours sont donnés dans nos salles de classe de Bellevue ou de TechnoPôle, à Sierre.

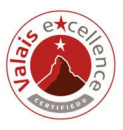

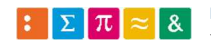